## **Diagrammgestaltung E**

Lade von der Volkszählungs-Webseite der Statistik Austria die Gemeindetabelle deines Heimatbundeslandes der Registerzählung 2011. Entwickle eine Tabelle der Bezirke deines Heimatbundeslandes. Vergleiche deine Heimatgemeinde mit einer Nachbargemeinde und einem zentralen Ort (z. B. Sitz der Bezirkshauptmannschaft). Entwickle dafür ein eigenes Tabellenblatt.

1. Berechne auf diesem Tabellenblatt die relative Bevölkerungsentwicklung gegenüber dem Vergleichsjahr von 2001. Die Bevölkerungszahl von 2001 entspricht 100%, der jeweilige Jahreswert ist ein Prozentsatz davon.

2. Gestalte für ein passendes Diagramm, indem die Bevölkerungsentwicklung seit 1869 aller drei Orte in einem Diagramm (in relativen Zahlen) dargestellt werden

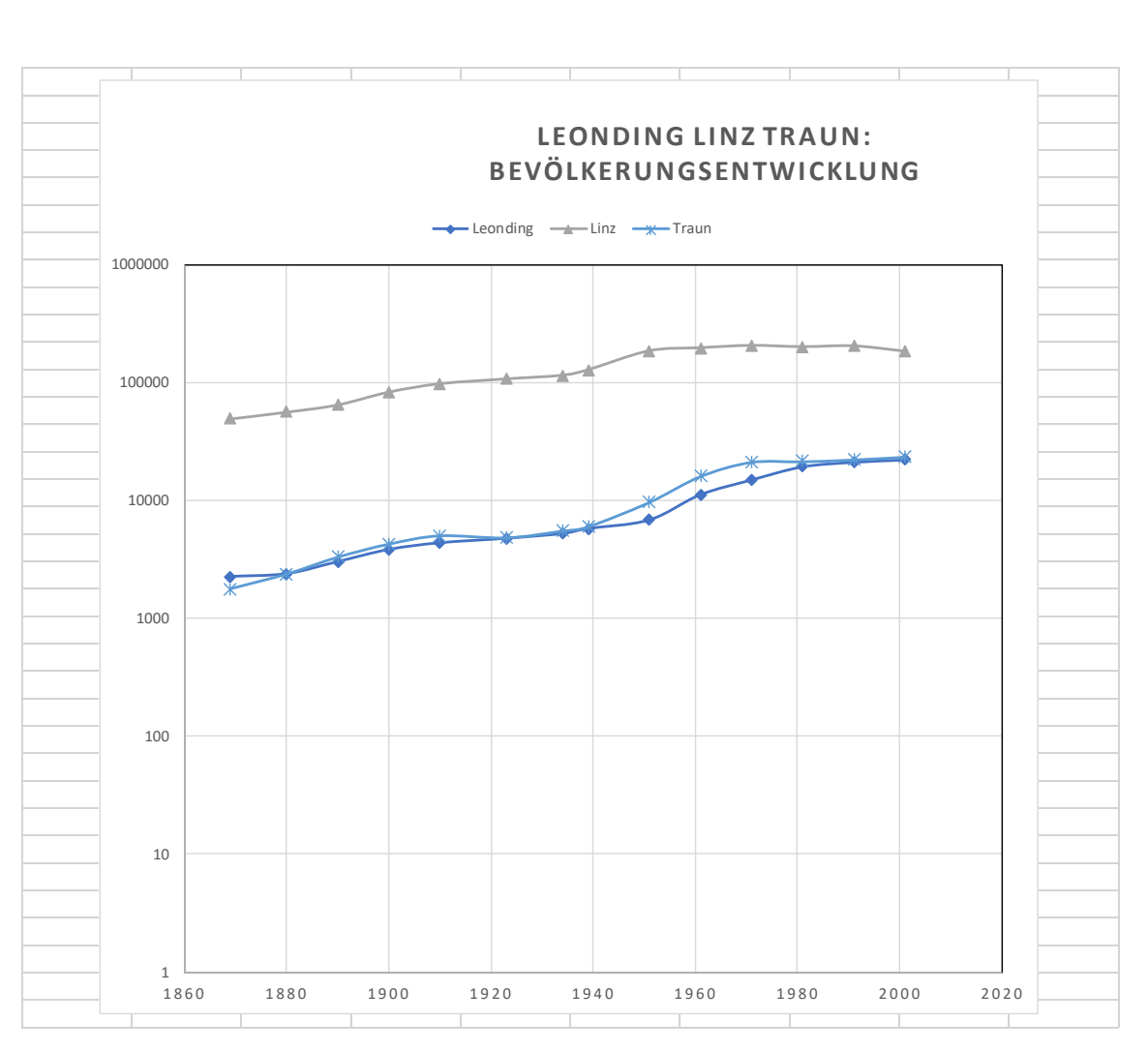

## Horizontale Achse: Jahr der Volkszählung

Vertikale Achse: Anzahl der Einwohner (logarithmischer Maßstab)

## Quelle:

[file:///C:/Users/Johannes/Downloads/registerzaehlung\\_2011\\_gemeindetabelle\\_oesterreich.pdf](file:///C:/Users/Johannes/Downloads/registerzaehlung_2011_gemeindetabelle_oesterreich.pdf)

Entwurf: Johannes Pargfrieder